# The 13f Form properties

Below are 13F form properties with example values set at either portfolio or entity level which will dictate how the forms will populate

|                          | IsInvestmentManager13F<br>ReportingEligible | Investment Manager 13F | InvestmentManager<br>13FAffiliation | InvestmentDiscretion13FUS | VotingAuthority13FUS |
|--------------------------|---------------------------------------------|------------------------|-------------------------------------|---------------------------|----------------------|
| FundApps AM Ltd          | TRUE                                        |                        |                                     |                           |                      |
| Entity2                  | TRUE                                        |                        | UnaffiliatedInclude                 |                           |                      |
| − <del>Portfolio 3</del> | TRUE                                        | Entity2                | UnaffiliatedInclude                 | DFND                      | SHARED               |
| Portfolio 4              | TRUE                                        | Entity2                | UnaffiliatedInclude                 | DFND                      | NONE                 |
| Entity1                  | TRUE                                        |                        |                                     |                           |                      |
| - Portfolio 2            | TRUE                                        | Entity1                | Affiliated                          | DFND                      | SOLE                 |
| Portfolio 1              | TRUE                                        | Entity1                | Affiliated                          | DFND                      | SOLE                 |
| Entity3                  | FALSE                                       |                        |                                     |                           |                      |
| Portfolio 5              | FALSE                                       | Entity3                | Affiliated                          | DFND                      | SOLE                 |
| Portfolio 6              | TRUE                                        | FAAM                   | Affiliated                          | SOLE                      | SOLE                 |

|                                      | Is Investment Manager 13 F<br>Reporting Eligible | Investment Manager 13F | Investment Manager<br>13FAffiliation | InvestmentDiscretion13FUS | VotingAuthority13FUS |
|--------------------------------------|--------------------------------------------------|------------------------|--------------------------------------|---------------------------|----------------------|
| FundApps AM Ltd                      | TRUE                                             |                        |                                      |                           |                      |
| Entity2                              | TRUE                                             |                        | UnaffiliatedInclude                  |                           |                      |
| − <del>portfolio 3</del> Portfolio 3 | TRUE                                             | Entity2                | UnaffiliatedInclude                  | DFND                      | SHARED               |
| Portfolio 4                          | TRUE                                             | Entity2                | UnaffiliatedInclude                  | DFND                      | NONE                 |
| Entity1                              | TRUE                                             |                        |                                      |                           |                      |
| Portfolio 2                          | TRUE                                             | Entityl                | Affiliated                           | DFND                      | SOLE                 |
| Portfolio 1                          | TRUE                                             | Entityl                | Affiliated                           | DFND                      | SOLE                 |
| Entity3                              | FALSE                                            |                        |                                      |                           |                      |
| Portfolio 5                          | FALSE                                            | Entity3                | Affiliated                           | DFND                      | SOLE                 |
| Portfolio 6                          | TRUE                                             | FAAM                   | Affiliated                           | SOLE                      | SOLE                 |

| RuleName                      |   | Key     |   | Country<br>Code | Value             |
|-------------------------------|---|---------|---|-----------------|-------------------|
| 13F                           | × | 2       | × | ×               |                   |
| Major: US - 13F               |   |         |   | US              | 5,056,656,579.374 |
| Major: US - 13F - Eligibility |   | Entity1 |   | US              | 68,847,597.389    |
| Major: US - 13F - Eligibility |   | Entity2 |   | US              | 2,493,904,490.992 |
| Major: US - 13F - Eligibility |   | Entity3 |   | US              | 1,246,952,245.496 |
| Major: US - 13F - Eligibility |   | FAAM    |   | US              | 1,246,952,245.496 |

The property IsInvestmentManager13F-ReportingEligible decides whether a manager should be separately listed in the 13f from as Other Managers. This would be the case if the manager manages less than 100,000,000 USD. For this check we use the Eligibility rule.

|                          | ls Investment Manager 13 F<br>Reporting Eligible | Investment Manager 13F | Investment Manager<br>13 F Affiliation | InvestmentDiscretion13FUS | VotingAuthority13FUS |  |  |
|--------------------------|--------------------------------------------------|------------------------|----------------------------------------|---------------------------|----------------------|--|--|
| FundApps AM Ltd          | TRUE                                             |                        |                                        |                           |                      |  |  |
| Entity2                  | TRUE                                             |                        | UnaffiliatedInclude                    |                           |                      |  |  |
| − <del>Portfolio 3</del> | TRUE                                             | Entity2                | UnaffiliatedInclude                    | DFND                      | SHARED               |  |  |
| Portfolio 4              | TRUE                                             | Entity2                | UnaffiliatedInclude                    | DFND                      | NONE                 |  |  |
| Entity1                  | TRUE                                             |                        |                                        |                           |                      |  |  |
| - Portfolio 2            | TRUE                                             | Entityl                | Affiliated                             | DFND                      | SOLE                 |  |  |
| Portfolio 1              | TRUE                                             | Entityl                | Affiliated                             | DFND                      | SOLE                 |  |  |
| Entity3                  | FALSE                                            |                        |                                        |                           |                      |  |  |
| Portfolio 5              | FALSE                                            | Entity3                | Affiliated                             | DFND                      | SOLE                 |  |  |
| Portfolio 6              | TRUE                                             | FAAM                   | Affiliated                             | SOLE                      | SOLE                 |  |  |

| N | lumber | of | Oth |
|---|--------|----|-----|
|   |        | ٠. | ~   |

Report Summary:

her Included Managers: Form 13F Information Table Entry Total: 44 Form 13F Information Table Value Total: 7,056,642 (thousands)

Entity2

FAAM

### List of Other Included Managers:

E2FILE 67890

Provide a numbered list of the name(s) and Form 13F file number(s) of all institutional investment managers with respect to which this report is filed, other than the manager filing this report.

| [If there are | e no entries in this lis | st, state "NONE | and omit the column headings and list entries. |
|---------------|--------------------------|-----------------|------------------------------------------------|
| No.           | Form 13F File<br>Number  | Name            |                                                |
| 40            | E1EH E                   | Total           |                                                |

CIK E1CIK

E2CIK

• After looking at the results of the Eligibility

TRUE you can see that these entities will appear under the 'List of Other Included

Managers'.

rule, and IsInvestmentManagerl3F is set to

12345

## VotingAuthority13FUS

InvestmentDiscretion13FUS —————

### UNITED STATES SECURITIES AND EXCHANGE COMMISSION

Washington, D.C. 20549 FORM 13F

#### FORM 13F INFORMATION TABLE

OMB APPR OVAL

OMB Number:
Expires:
Estimated average burden
hours per response:

| COLUMN 1       | COLUMN 2       | COLUMN 3  | COLUMN 4  | OLUMN 4 COLUMN 5 |          | COLUMN 6   | COLUMN 7 | COLUMN 8 |             |          |
|----------------|----------------|-----------|-----------|------------------|----------|------------|----------|----------|-------------|----------|
|                |                |           | VALUE     | SHRS OR          | SH/ PUT/ | INVESTMENT | OTHER    | VOT      | NG AUTHORIT | Υ        |
| NAME OF ISSUER | TITLE OF CLASS | CUSIP     | (x\$1000) | PRN AMT          | PRN CALL | DISCRETION | MANAGER  | SOLE     | SHARED      | NONE     |
| 3M CO          | COM            | 88579Y101 | 4132      | 413213           | SH       | DFND       | 1        | 413213   | 0           | 0        |
| 3M CO          | COM            | 88579Y101 | 500000    | 50000000         | SH       | DFND       | 2        | 0        | 25000000    | 25000000 |
| 3M CO          | COM            | 88579Y101 | 250000    | 25000000         | SH       | SOLE       | 3        | 25000000 | 0           | 0        |
| 3M CO          | COM            | 88579Y101 | 250000    | 25000000         | SH       | SOLE       | _        | 25000000 | 0           | 0        |
| ABB LTD        | SPONSORED ADR  | 000375204 | 5619      | 202479           | SH       | DFND       | 1        | 202479   | 0           | 0        |
| ABB LTD        | SPONSORED ADR  | 000375204 | 138       | 4958             | SH       | DFND       | 2        | 0        | 2479        | 2479     |
| ABB LTD        | SPONSORED ADR  | 000375204 | 69        | 2479             | SH       | SOLE       | 3        | 2479     | 0           | 0        |
| ABB LTD        | SPONSORED ADR  | 000375204 | 69        | 2479             | SH       | SOLE       | _        | 2479     | 0           | 0        |
| AMCOR PLC      | ORD            | G0250X107 | 18920     | 411312           | SH       | DFND       | 1        | 411312   | 0           | 0        |
| AMCOR PLC      | ORD            | G0250X107 | 1697734   | 36907260         | SH       | DFND       | 2        | 0        | 18453630    | 18453630 |
| AMCOR PLC      | ORD            | G0250X107 | 848867    | 18453630         | SH       | SOLE       | 3        | 18453630 | 0           | 0        |
| AMCOR PLC      | ORD            | G0250X107 | 848867    | 18453630         | SH       | SOLE       | _        | 18453630 | 0           | 0        |

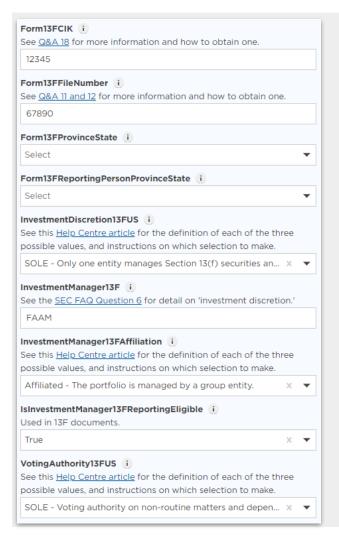

CIK Numbers will go into the Summary Page for each of the **Other Managers** and for the **Reporting Entity** it will only go into the .xml version.

13F File Numbers will go into the Summary Page for **All Entities.** For the Other Managers it is important to also fill in this number on each of its underlying portfolios.

The Province will go on the Summary Page. It is only relevant to provide this number if the Reporting Entity is US or CA based.

The Province State will go on the Summary Page. It is only relevant to provide this number if the Reporting Entity is US or CA based.

The Investment Discretion is to be set on each portfolio and should specify the **Investment Managers management relationship** with that portfolio. This will decide how Column 6 is populated.

This will **create the Other Managers** to be specified in the form. It should be specified on each portfolio. It will create the Managers on the Summary Page as well as break out the assets in the Information Table based on the Managers specific number.

This specifies whether the group should **include or exclude 13f assets managed on behalf of an affiliate outside of the group**. Should be set at the portfolio level. It will default to "affiliated" indicating the portfolio is within the group and not a third party.

This specifies whether the Entity should be listed as an Other Manager on the form. If FALSE the Entity will not be specifically mentioned on the Summary Page and have a "-" on the Information Table column 7. Should be set for both the Entity and Portfolios.

The Voting Authority is to be set on each portfolio and should specify the **Investment Managers voting relationship** with that portfolio. This will decide how Column 8 is populated.